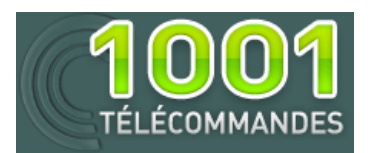

## **Notice de programmation**

# BECKER MC511- II

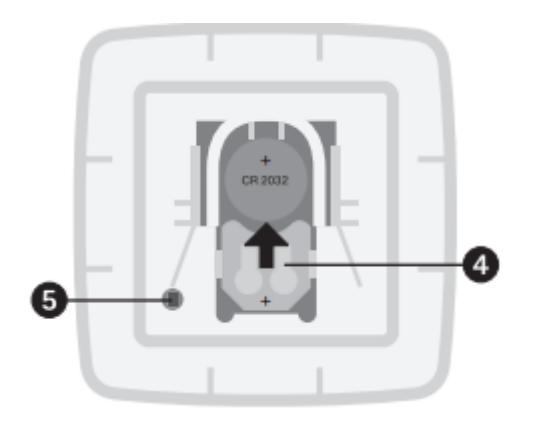

## Programmation de la première télécommande avec récepteur interne (pas de boitier près du volet):

- 1. Coupez l'alimentation de votre volet roulant pendant 5 secondes puis remettez-la.
- 2. Sur la nouvelle télécommande, appuyez sur le bouton de programmation (5) et maintenez-le enfoncé. Le volet effectue un mouvement de va-et-vient.
- 3. Votre nouvelle télécommande est programmée.

### Programmation de la première télécommande avec récepteur externe (boitier visible près du volet):

- 1. Sur le récepteur, appuyez sur le bouton de programmation. La diode du récepteur s'allume.
- 2. Sur la nouvelle télécommande, appuyez sur le bouton de programmation (5) jusqu'à ce que la diode du récepteur clignote.
- 3. Votre nouvelle télécommande est programmée.

### Programmation à partir d'une télécommande déjà programmée :

- 1. Sur la télécommande déjà programmée, appuyez sur le bouton de programmation jusqu'à ce que le récepteur effectue un mouvement de va-et-vient.
- 2. Sur la nouvelle télécommande, appuyez sur le bouton de programmation jusqu'à ce que le récepteur effectue un mouvement de va-et-vient.
- 3. Sur la nouvelle télécommande, appuyez de nouveau sur le bouton de programmation jusqu'à ce que le récepteur effectue un mouvement de va-et-vient.